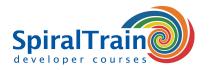

# **GraphQL Queries**

## **Audience Course GraphQL Queries**

The course GraphQL Queries is intended for web and mobile developers who want to use GraphQL to retrieve or update server data.

#### **Prerequisites Course GraphQL Queries**

Knowledge of and experience with programming and in particular working with REST APIs is beneficial for the understanding.

### **Realization Training GraphQL Queries**

The concepts are discussed on the basis of presentation slides and demos. The theory is interchanged with exercises. The course times are from 9.30 to 16.30.

#### **Certification GraphQL Queries**

After successful completion of the course the participants receive an official certificate GraphQL Queries.

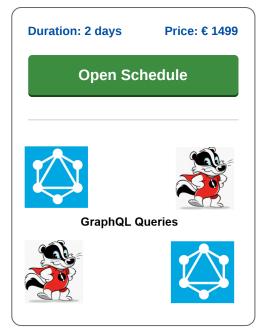

# **Content Course GraphQL Queries**

GraphQL is a query language developed by Facebook that allows fast searching of various Application Program Interfaces (APIs). GraphQL aims to give clients exactly the data that is requested and nothing more. Additionally GraphQL gives those who maintain APIs the flexibility to add fields or declare fields deprecated without affecting existing queries.

#### **GraphOL Intro**

In the course GraphQL Queries participants learn the concepts of the query language GraphQL. Attention is paid to how a GraphQL Server responds to GraphQL queries. The transport neutrality of GraphQL is covered and also how GraphQL works with both SQL and NoSQL databases.

# **GraphQL Schema**

The course proceeds to discuss GraphQL schemas that are the core of a GraphQL server implementation and describe the functionality available to clients. The different schema types and data types for the definition of a GraphQL schema are discussed.

# **GraphQL Queries**

Then attention is paid to GraphQL queries that can be used for both read and write operations. The fields, variables, parameters and directives in GraphQL queries are treated as well as the payload of queries.

#### **GraphQL API**

The discussion of the GraphQL API is also part of the course. Use is made of tooling such as the GraphQL Client and a GraphQL Server. The GraphQL Playground is available to experiment with the GraphQL API.

#### **GraphQL Integration**

Finally the course covers how GrapQL can be integrated in various environments. The integration with jQuery, NodeJS and ReactJS is treated. And also it is discussed how Express GraphQL can be used and how the GraphQL API can be implemented with an Apollo server.

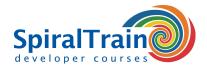

# **Modules Course GraphQL Queries**

| Module 1 : GraphQL Intro                                                                               | Module 2 : GraphQL Schema                                                                        | Module 3 : GraphQL Queries                                                                   |
|----------------------------------------------------------------------------------------------------|--------------------------------------------------------------------------------------------------|----------------------------------------------------------------------------------------------|
| What is GraphQL?                                                                                       | Schema Definition Language                                                                       | Query Language                                                                               |
| Query Language                                                                                         | Schema Types                                                                                     | Documents and Operations                                                                     |
| Execution Engine                                                                                       | Scalar Types                                                                                     | Root Field                                                                                   |
| Single Endpoint                                                                                        | Int and Float                                                                                    | Query Payload                                                                                |
| REST Alternative                                                                                       | String and Boolean                                                                               | Specifying Fields                                                                            |
| Over Fetching                                                                                          | ID Types                                                                                         | Field Parameters                                                                             |
| Under Fetching                                                                                         | Object Types                                                                                     | Variables                                                                                    |
| API Standard                                                                                           | Query Type                                                                                       | Directives                                                                                   |
| Declarative Fetching                                                                                   | Mutation Type                                                                                    | Aliases                                                                                      |
| Mobile Apps                                                                                            | Enums                                                                                            | Fragments                                                                                    |
| Improved Performance                                                                                   | List Type                                                                                        | Mutations                                                                                    |
| Strong Typing                                                                                          | Required Types                                                                                   | Create, Update, Delete                                                                       |
| GraphQL Tooling                                                                                        | Relations                                                                                        | Subscriptions                                                                                |
| Module 4 : GraphQL API                                                                                 | Module 5 : Validation                                                                            | Module 6 : Integrating GraphQL                                                               |
| GraphiQL Client                                                                                        | Input Types                                                                                      | jQuery Integration                                                                           |
| GraphQL Server                                                                                         | Type Markers                                                                                     | Server Setup                                                                                 |
|                                                                                                    | Latin management                                                                                 |                                                                                              |
| GraphQL Playground                                                                                     | Non-nullable Marker                                                                              | info Argument                                                                                |
| GraphQL Playground GitHub's GraphQL API                                                                | Runtime Checks                                                                                   | Info Argument Scalar Coercion                                                                |
| , , , , ,                                                                                              |                                                                                                  |                                                                                              |
| GitHub's GraphQL API                                                                                   | Runtime Checks                                                                                   | Scalar Coercion                                                                              |
| GitHub's GraphQL API<br>GraphQL Explorer<br>Basic Queries                                              | Runtime Checks<br>Introspection                                                                  | Scalar Coercion NodeJS Integration                                                           |
| GitHub's GraphQL API<br>GraphQL Explorer                                                               | Runtime Checks Introspection Validation Rules                                                    | Scalar Coercion NodeJS Integration Express GraphQL                                           |
| GitHub's GraphQL API<br>GraphQL Explorer<br>Basic Queries<br>Queries with Arguments                    | Runtime Checks Introspection Validation Rules Resolvers                                          | Scalar Coercion NodeJS Integration Express GraphQL Apollo Server                             |
| GitHub's GraphQL API GraphQL Explorer Basic Queries Queries with Arguments mutation Keyword            | Runtime Checks Introspection Validation Rules Resolvers Context Attribute                        | Scalar Coercion NodeJS Integration Express GraphQL Apollo Server Caching                     |
| GitHub's GraphQL API GraphQL Explorer Basic Queries Queries with Arguments mutation Keyword Pagination | Runtime Checks Introspection Validation Rules Resolvers Context Attribute Resolver Result Format | Scalar Coercion NodeJS Integration Express GraphQL Apollo Server Caching Globally Unique IDs |